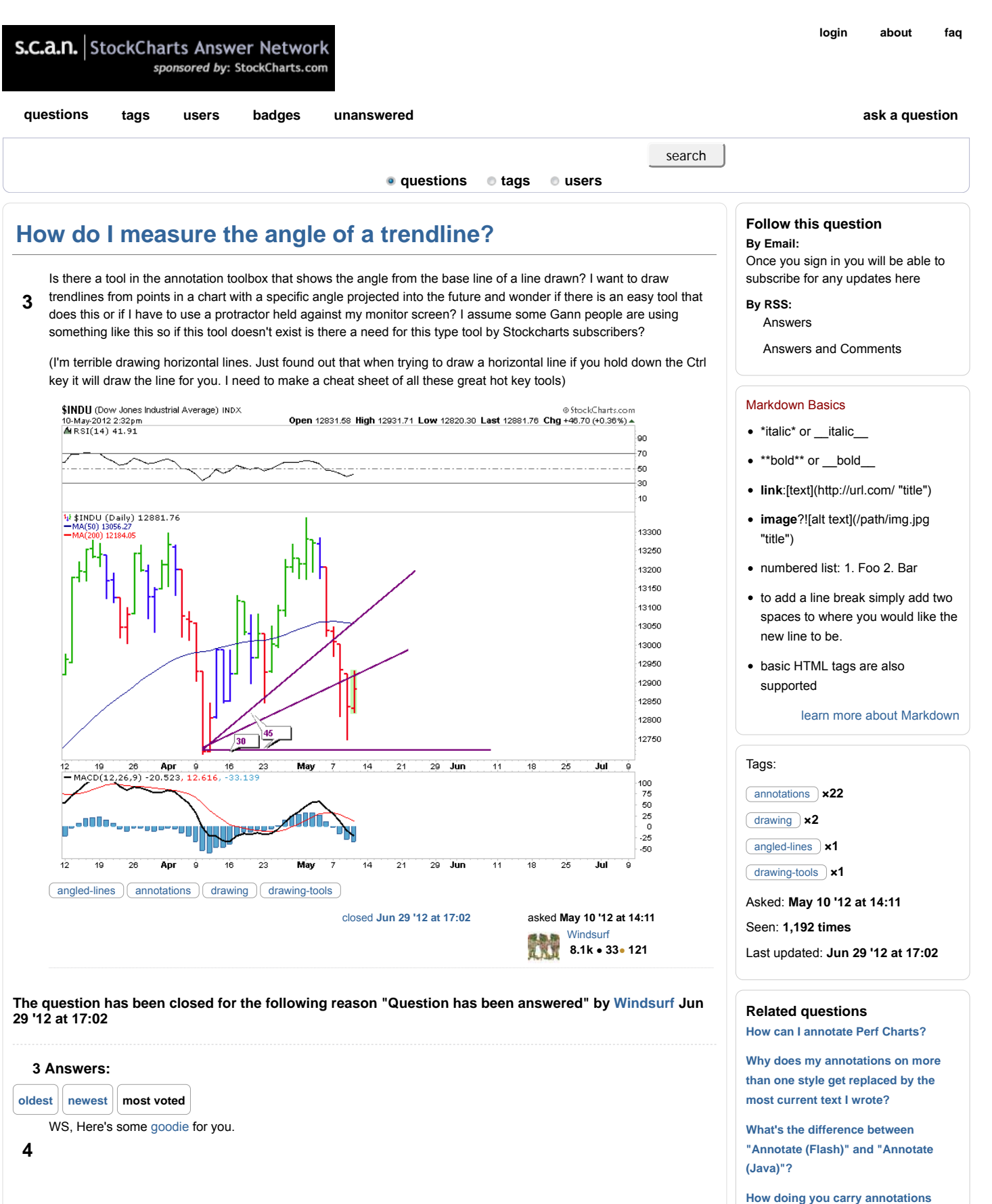

**across different time periods? Why do I lose my annotations when I**

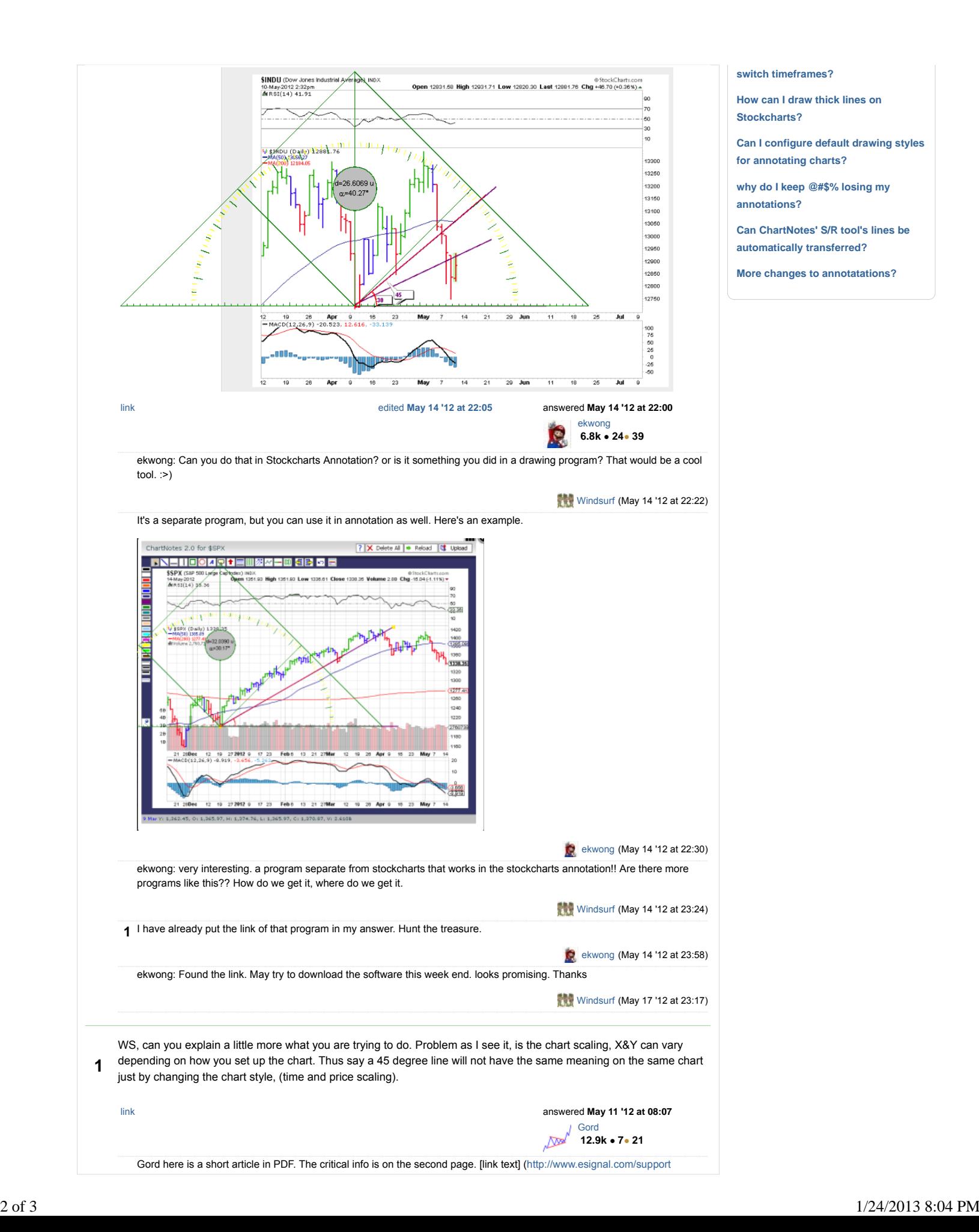

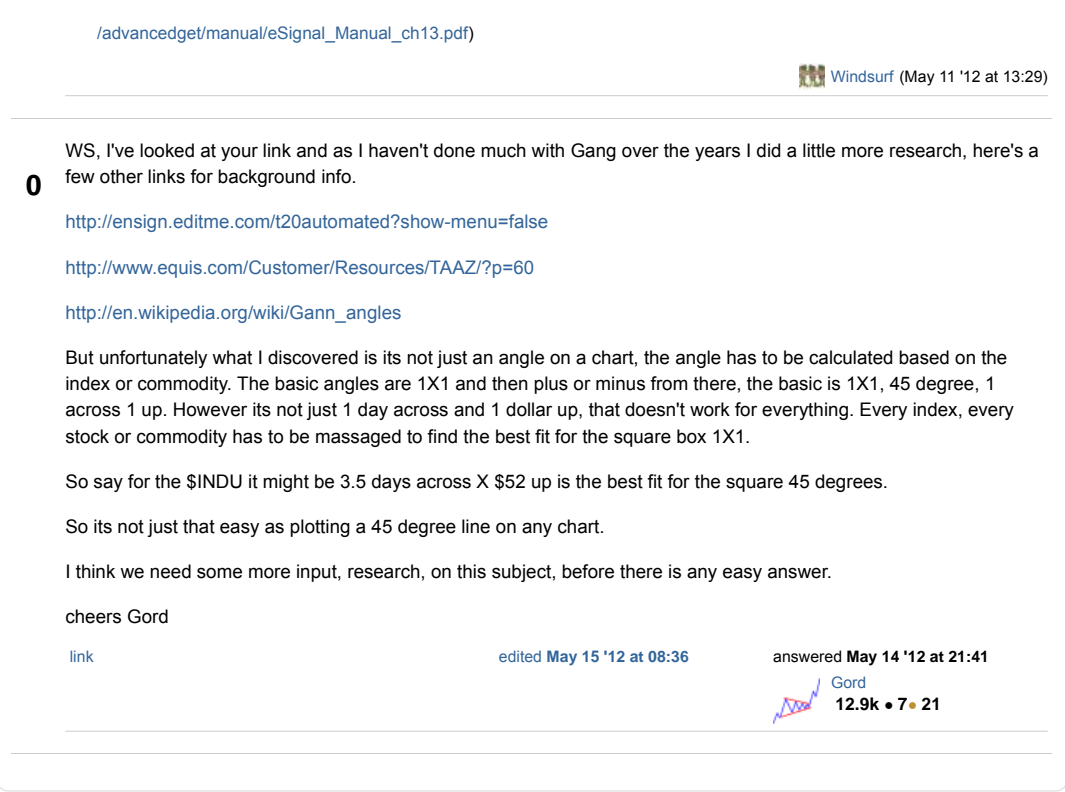

about | faq | privacy | support | contact